**INSTITUT NATIONAL** des SCIENCES APPLIQUÉES

OUEN

STITUT NATIONAL DE

J

## **Projet de Physique P6-3 STPI/P6-3/2009 – N°30**

**Nom des étudiants Cléo DESGAGNY Sophie JACQUIN Meng Di SONG Sarah MAYOT** 

**Enseignant-responsable du projet Benoit VIEILLE** 

Sujet n°30

Fonctionnement et modélisation d'un bol vibrant pour le transport de composants

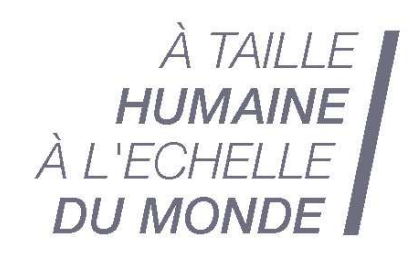

Date de remise du rapport : **22/06/09** 

Référence du projet : **STPI/P6-3/2009 – 30** 

Intitulé du projet : Fonctionnement et modélisation d'un bol vibrant pour le transport de composants

Type de projet : Calcul

#### Objectifs du projet :

M. Vieille et nous même, avons fixés les objectifs suivant :

- Comprendre l'intérêt des bols vibrants ;
- Etudier les travaux réalisés sur les transporteurs vibrants linéaires grâce aux documents fournis par M. Vieille et comprendre leur fonctionnement ;
- Adapter les équations mathématiques écrites pour les transporteurs linéaires du bol vibrant, c'est-à-dire, réécrire les équations mathématiques décrivant une trajectoire linéaire pour qu'elles décrivent une trajectoire hélicoïdale ;
- Réécriture du programme JAVA permettant de modéliser le bol vibrant sur ordinateur ;
- Création d'une maquette de bol vibrant.

# **TABLE DES MATIERES**

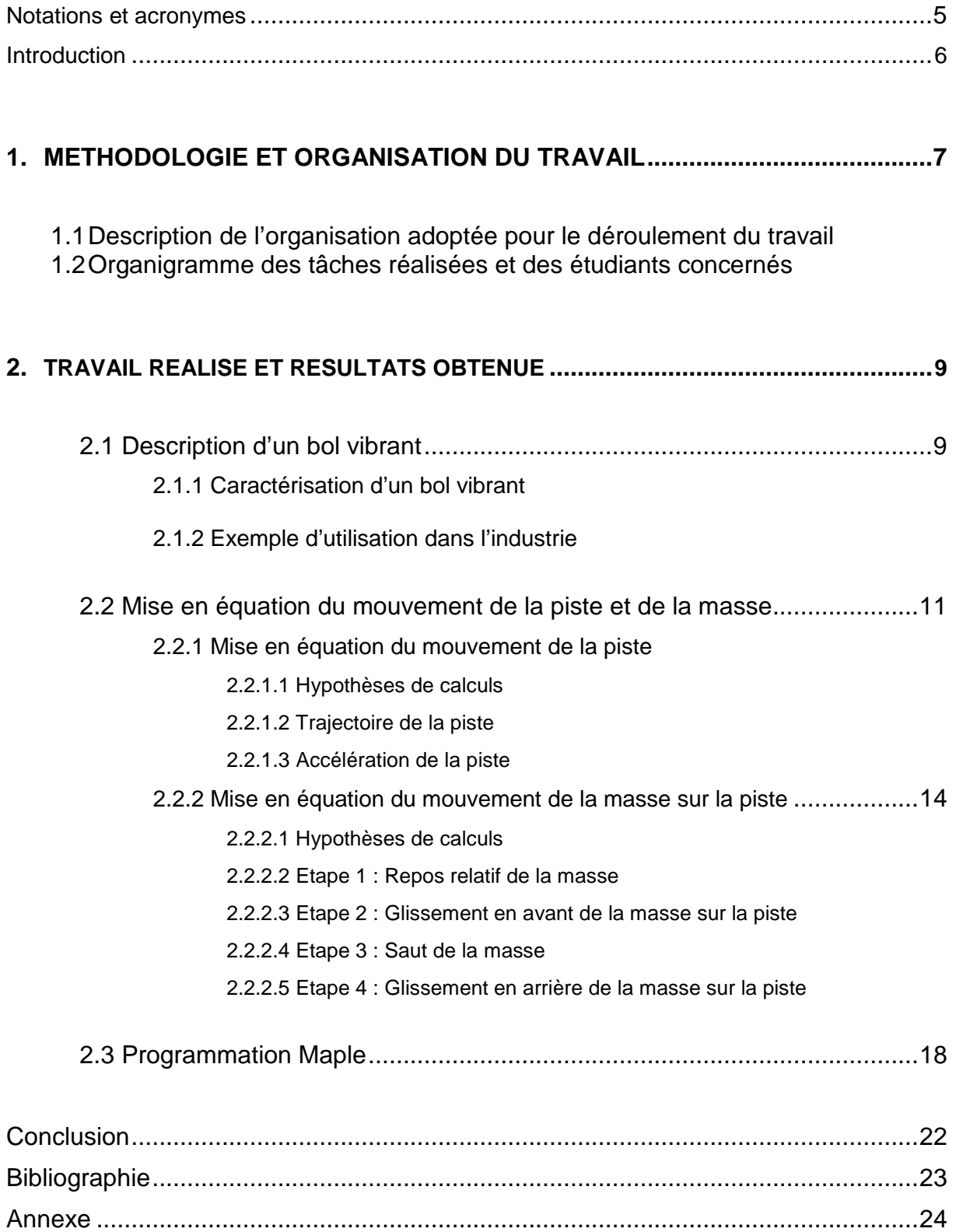

# **NOTATIONS, ACRONYMES**

- m Masse du composant
- $a_a$  Accélération absolue de M dans  $R_0$ <br>a<sub>r</sub> Accélération relative du point M : l'a
- ar Accélération relative du point M : l'accélération de M dans R
- ae Accélération d'entraînement : l'accélération qu'aurait le point M s'il était fixe

dans R

- ac Accélération de Coriolis
- α Inclinaison de la piste du transporteur vibrant
- N Réaction normale à la piste
- $R<sub>T</sub>$  Réaction tangentielle à la piste
- µ Coefficient de frottement
- ey Vecteur unitaire selon l'ordonnée
- ex Vecteur unitaire selon l'abscisse
- ω Fréquence angulaire
- t Temps
- A Amplitude de l'excitation
- p Pas de l'hélice.
- $\ddot{x}_m$ ;  $\ddot{y}_m$ ;  $\ddot{z}_m$  Accélérations de la masse suivant x, y et z
- $\dot{x}_m$ ;  $\dot{y}_m$ ;  $\dot{z}_m$  Vitesse de la masse suivant x, y et z
- $x_m$ ;  $y_m$ ;  $z_m$  Coordonnées de la masse
- $\ddot{x}_p$ ;  $\ddot{y}_p$ ;  $\ddot{z}_p$  Accélérations de la piste suivant x, y et z
- $\dot{x}_p\,;\,\dot{y}_p\,;\dot{z}_p\;$  Vitesse de la piste suivant x, y et z
- $x_n$ ;  $y_n$ ;  $z_n$  Coordonnées de la piste

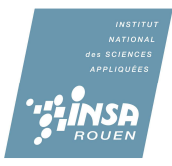

## **INTRODUCTION**

 Il existe deux grands types de transporteurs vibrants : le transporteur vibrant linéaire et le bol vibrant. Ce dernier est une machine ayant la forme d'un bol très utilisée dans le milieu industriel. En effet, cette machine détient de nombreux avantages pour augmenter la productivité. Les raisons sont très simples : cette machine permet d'aligner des pièces plus ou moins volumineuses sur un rail pour les rediriger vers un autre centre de production. Ainsi, en investissant dans ce type de transporteur, l'entreprise économise un coût de main d'œuvre non négligeable.

 Il est commercialisé de nombreux type de bol vibrant comportant des caractéristiques différentes : elles sont répertoriées selon le rayon du bol ; la hauteur du bol ; le diamètre du rail ; la fréquence de rotation ; etc. En effet, suivant les besoins de l'entreprise ; le bol vibrant doit s'adapter aux caractéristiques des composants transportés.

 Le sujet qui nous a été attribué ; soit « Le fonctionnement et la modélisation d'un bol vibrant pour le transport de composants » était inconnu de nous tous. Malgré nos connaissances sommaires sur le bol vibrant, il a fallu étudier avec attention les documents qui nous avaient été fournis.

 Pour mener à bien notre travail, nous avons d'abord cherché à décrire avec exactitude le fonctionnement d'un bol vibrant. Puis nous avons cherché à établir les équations mathématiques des mouvements du transporteur ainsi que de la masse qui se déplace sur celui-ci. Enfin, nous avons créé une programmation JAVA pour visualiser de façon claire les mouvements à la fois du bol vibrant et de la masse.

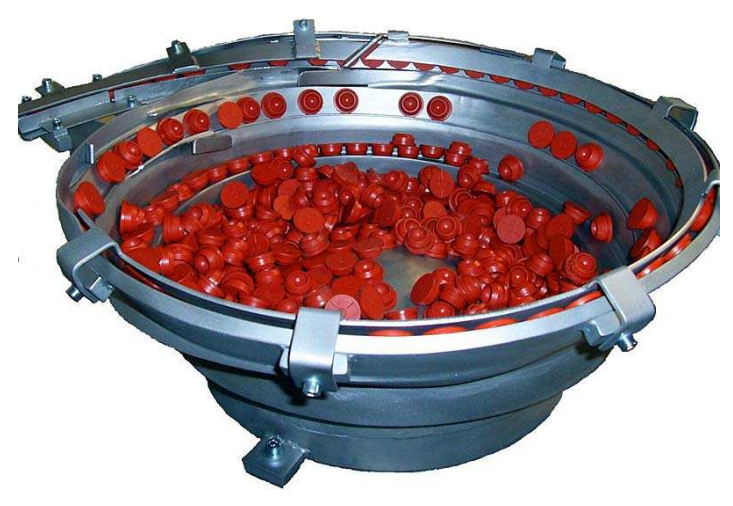

Photographie d'un bol vibrant.

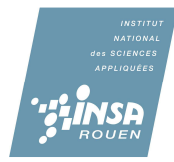

## **1. METHODOLOGIE ET ORGANISATION DU TRAVAIL**

#### **1.1 Description de l'organisation adoptée pour le déroulement du travail**

#### **Organisation générale.**

 De manière plus générale, ce projet a pour but de nous apprendre à utiliser nos connaissances et les ressources dont nous disposons afin de les appliquer à un problème physique.

 Cependant, comme nous l'avons dit auparavant, le sujet qui nous a été attribué était inconnu de nous tous. Nous avons donc dû étudier avec attention les documents qui nous avaient été fournis. Soit une thèse sur les transporteurs linéaires et les bols vibrants, ainsi que le rapport de P6-3 datant de deux ans. La première tâche de notre travail fut donc de comprendre toutes les informations fournis par les documents. En effet, les documents étant riche en informations plus ou moins complexes à notre niveau, il a fallu « traduire » ces informations pour qu'elles nous paraissent plus claires. Ceci explique pourquoi cette étape fut la plus longue de notre projet.

 Mr. Vieille nous a alors expliqué que notre travail serait la continuité de celui effectué par le groupe d'élèves ayant traité ce sujet il y a deux ans. Dès lors, nous avons étudié, analysé et critiqué leur travail afin de l'adapter à notre sujet.

 Nous avons ainsi observé que la différence entre un transporteur linéaire et un bol vibrant est la forme de la piste. En effet, la piste est rectiligne pour un transporteur linéaire et hélicoïdal pour un bol vibrant. Après avoir compris le fonctionnement exact du bol vibrant, nous avons commencé à chercher les équations décrivant le mouvement de ce bol vibrant et d'une masse transportée par celle-ci. De plus, cette machine pouvant paraître abstrait, il nous est tout de suite venu à l'idée de réaliser une maquette permettant de vulgariser le fonctionnement de celle-ci. De la même façon, nous avons souhaité reprendre le programme informatique créé par le groupe précédent, en l'adaptant à notre sujet, afin de modéliser le mouvement du bol.

#### **Mise en place de la répartition des tâches au sein du groupe.**

 Dans un premier temps, nous avons décidé tous ensembles de la façon dont nous allions organiser notre travail. Pour commencer, nous avons séparé notre groupe en 2 binômes : le premier avait pour objectif de comprendre le fonctionnement du bol vibrant afin de pouvoir l'expliquer à l'autre binôme ; le deuxième avait pour objectif de déchiffrer le programme informatique créé par le groupe précédent. Dans un second temps, nous avons travaillé toutes de notre côté : deux d'entre nous ont continué à travailler sur les équations, une autre s'est occupée du programme informatique et la dernière de la maquette. Pour finir nous avons reformé deux binômes : un s'occupait de la maquette et l'autre du dossier.

 Pour l'organisation des séances, à chaque début de celles-ci, nous discutions des réalisations, de l'avancé de nos travaux, et des problèmes rencontrés. De là chacune pouvait donner des conseils aux autres afin de faciliter le travail. A la fin d'une séance, nous résumions le travail effectué et nous décidions de nouveaux objectifs pour la séance suivante.

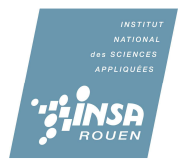

## **1.2 Organigramme des tâches réalisées et des étudiants concernés**

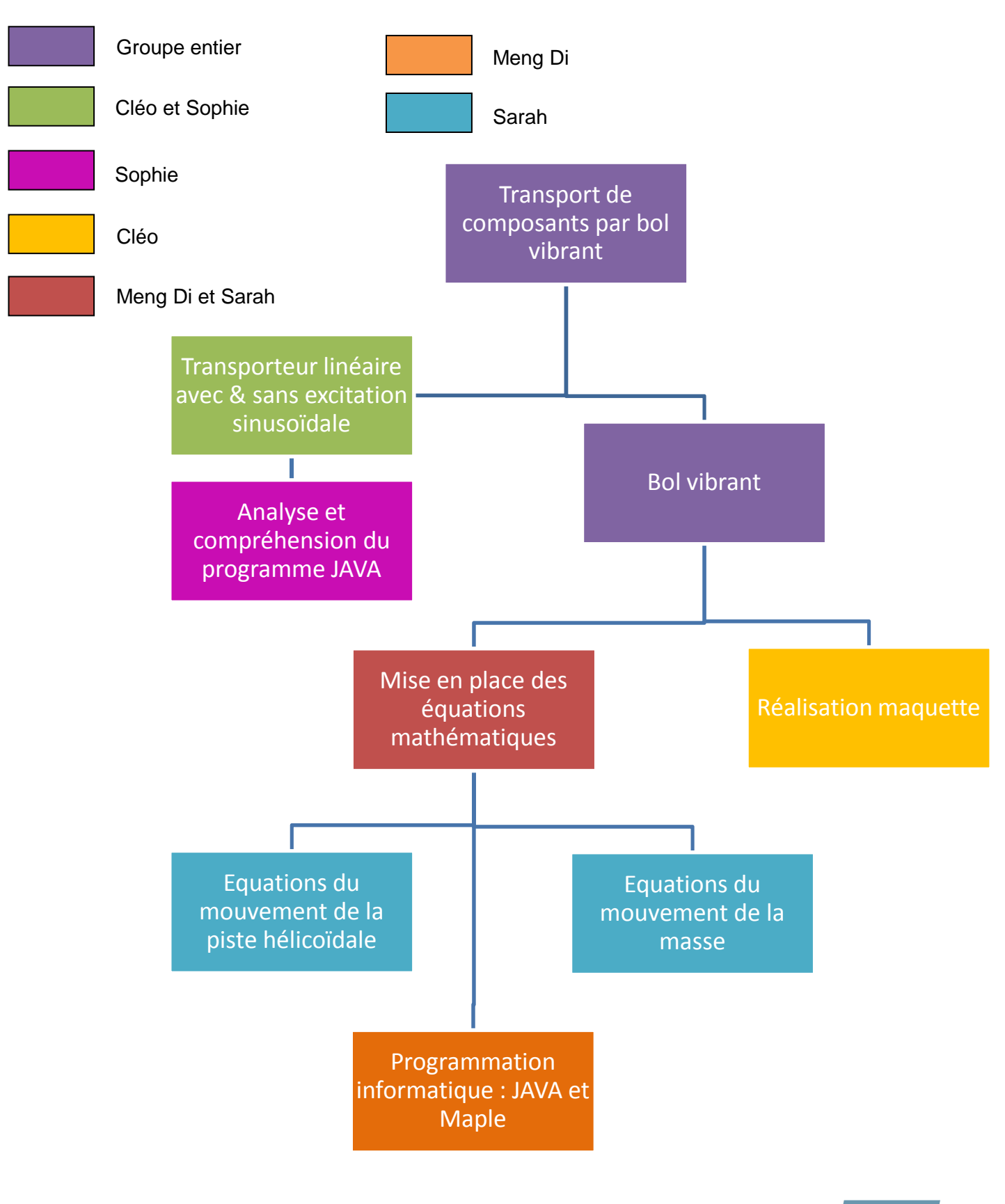

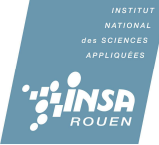

## **2. TRAVAIL REALISE ET RESULTATS OBTENUS**

#### **2.1. Description d'un bol vibrant**

#### **2.1.1. Caractéristiques d'un bol vibrant**

 Le bol vibrant est un « système d'alimentation de pièces », permettant de mener des pièces préalablement stockées en vrac jusqu'au poste de travail où elles sont nécessaires. C'est une machine d'utilité courante dans l'industrie car elle est l'un des systèmes les plus performants pour réaliser l'alimentation des postes de travail de façon automatique.

 Rappelons que cette capacité à un impact important sur l'efficacité du système de production. En effet, la productivité est directement liée à la rapidité d'alimentation en pièces qui permet la réduction des temps improductifs et du coup de main d'œuvre.

 Les bols vibrants sont d'ailleurs utilisés dans un tous les domaines de production industrielle car ils permettent le transport d'une grande quantité de matériaux ; que se soit de la poudre, des grains, des pièces rigides ou déformables.

#### **Description d'un bol vibrant.**

 Un bol vibrant est composé de quatre parties principales: La base, la cuve, trois ensembles de ressorts et une ou des bobines.

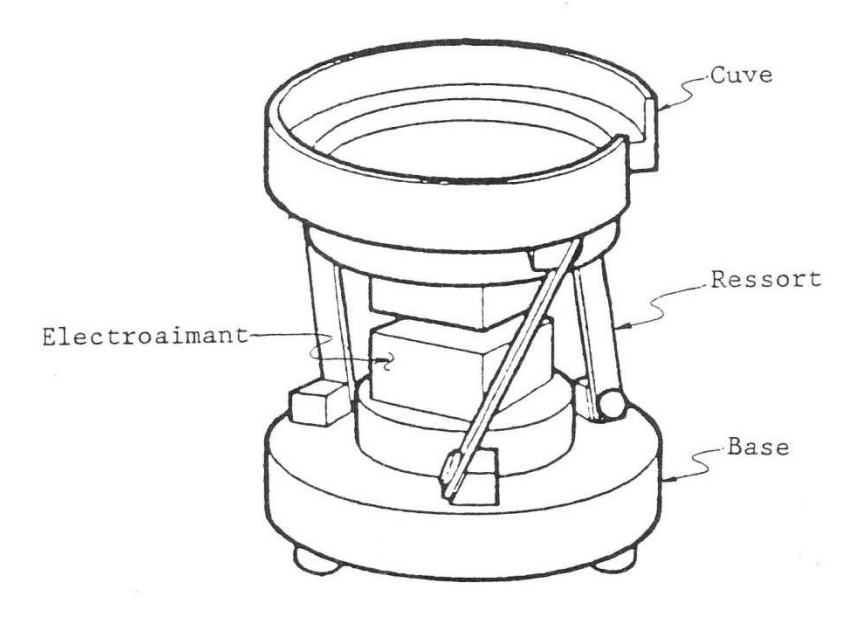

**Schéma descriptif du bol vibrant.**

La base est un élément lourd souvent muni de pieds en caoutchouc afin d'éviter la propagation des vibrations aux équipements proches du bol. C'est sur cette base que le système repose.

 Les pièces à distribuer sont stockées dans la cuve puis montent le long de la piste (ou des pistes) hélicoïdale(s) situées le long de cette cuve. Des obstacles sont placés en

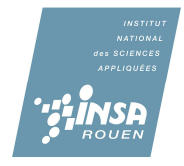

certains endroits de la piste afin de rejeter les pièces qui n'ont pas la bonne forme ou sont mal orientées. Il arrive aussi que ce tri s'effectue à la sortie du bol par des dispositifs mécaniques. Cette cuve est rigide. En effet elle et généralement fabriquée soit en acier soudé, soit en aluminium moulé ou encore en plastique rigide.

Les ensembles de ressorts à lames inclinées servent à maintenir la cuve à une certaine distance de la base. Ils sont au minimum trois et sont encastrés à intervalles réguliers le long de la circonférence de la cuve.

 Les bobines électromagnétiques ont pour rôle d'induire le mouvement vibratoire. Ces bobines sont liées à la base. Lorsqu'elles reçoivent du courant électrique, il se crée un champ magnétique qui va attirer une plaque liée à la cuve. On obtient ainsi un mouvement périodique d'attraction et de répulsion de la plaque qui dépend de la fréquence et de l'amplitude de la tension d'alimentation. Cette plaque étant liée à la cuve ; il s'ensuit un fléchissement des ressorts qui provoque un mouvement simultanément vertical et de torsion de l'ensemble autour de l'axe vertical de la cuve.

## **2.1.2. Exemple d'utilisation dans l'industrie**

Les secteurs d'activité dans lequel le bol vibrant est utilisé est très vaste. Parmi ceuxci on peut citer : l'audio visuel, la bijouterie, le contrôle, l'électroménager, l'électronique, l'équipement automobiles, l'horlogerie, la lunetterie, le médical, le pharmaceutique, la mécanique, la plasturgie ou encore le textile.

#### **Caractéristiques techniques d'un bol vibrant.**

 Selon les fournisseurs, les caractéristiques des bols vibrants sont différentes. Par exemple ; sur le site de vente de IDEATEC ; on peut obtenir des bols vibrants de divers gabarit ; forme et matériaux :

- Rayon : de 120mm à 2 500mm ;
- Forme : cylindriques, gradins, coniques ;
- Matériaux : acier, inox, polyamide, résine.

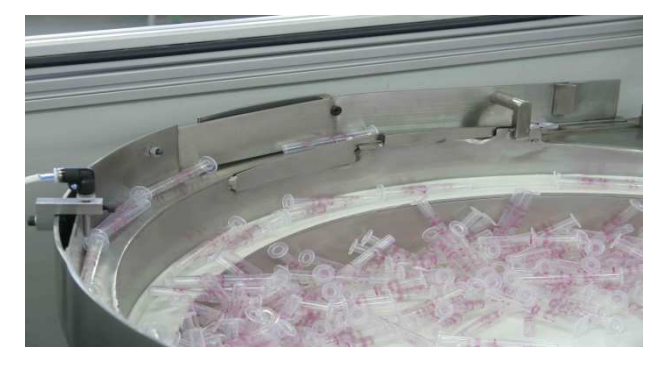

Alimentation automatique de corps de seringues pour l'industrie pharmaceutique. Cuve en tôle inox poli avec revêtement par bande polyuréthane conforme aux normes médicales et alimentaire.

Alimentation de pompes de parfums pour la cosmétique.

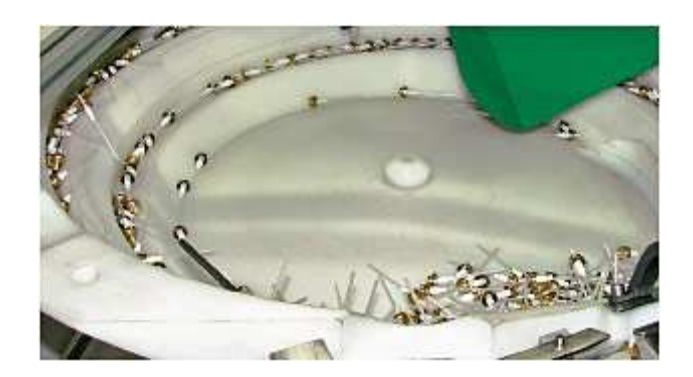

## **2.2 Mise en équation du mouvement de la piste et de la masse**

### **2.2.1 Mise en équation du mouvement de la piste**

### **2.2.1.1 Hypothèses de calculs**

• L'équation d'une piste ayant une trajectoire de type « bol » est très difficile à modéliser. Ainsi, pour rendre les calculs plus simples, et donc à notre portée ; nous avons considéré la piste comme ayant une trajectoire hélicoïdale.

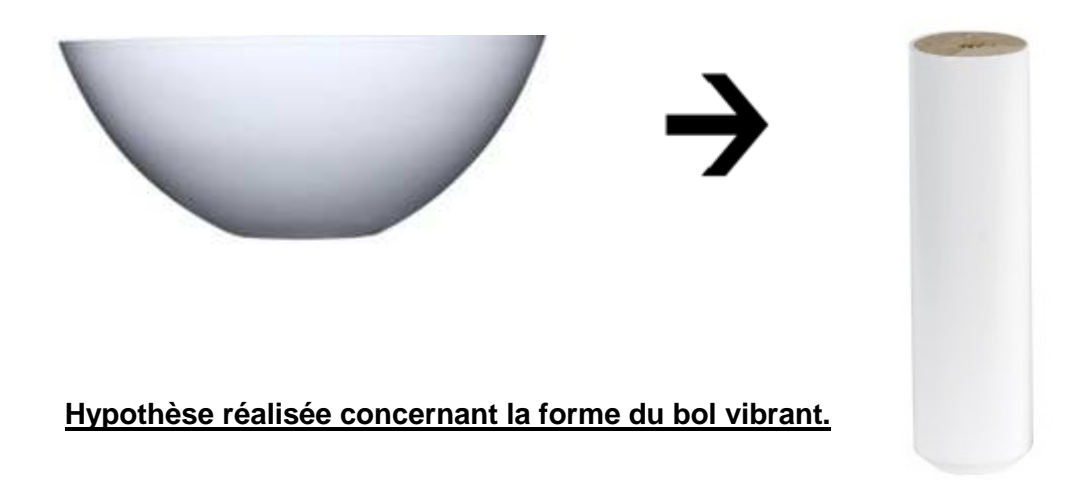

 Donc, dans nos calculs, on considérera non pas un bol, mais un cylindre de rayon constant. Ainsi, on peut poser **R=constant.**

- On considèrera un pas P constant.
- On considèrera la vitesse de la piste sous cette forme :

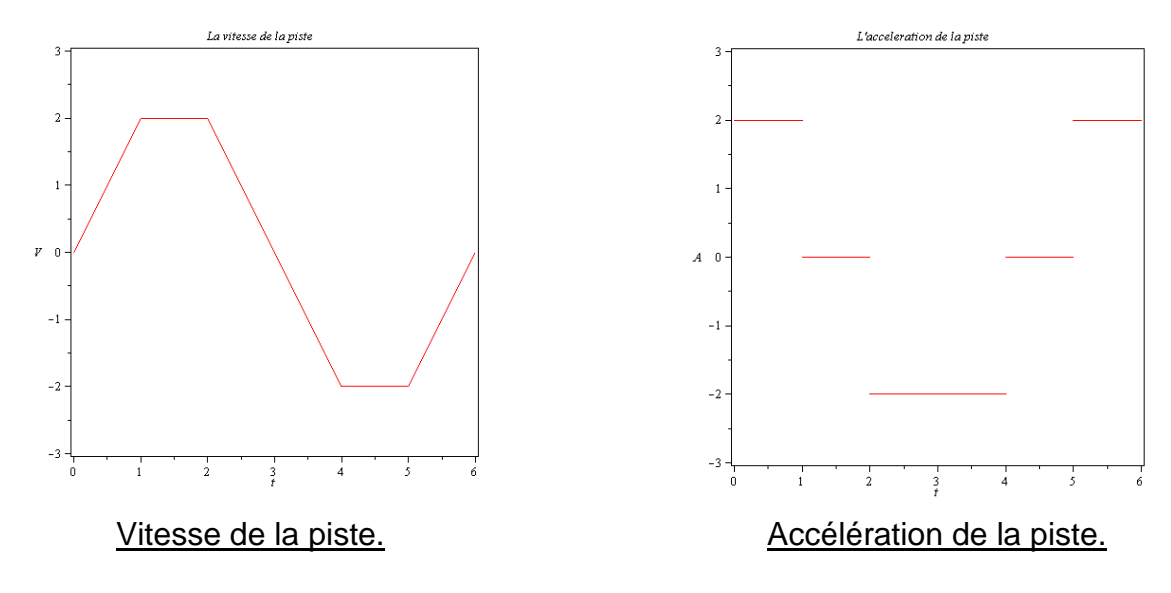

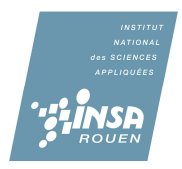

## **2.2.1.2 Trajectoire de la piste**

 Pour étudier la trajectoire de la piste, on utilisera les coordonnées cylindriques illustrées par le schéma suivant :

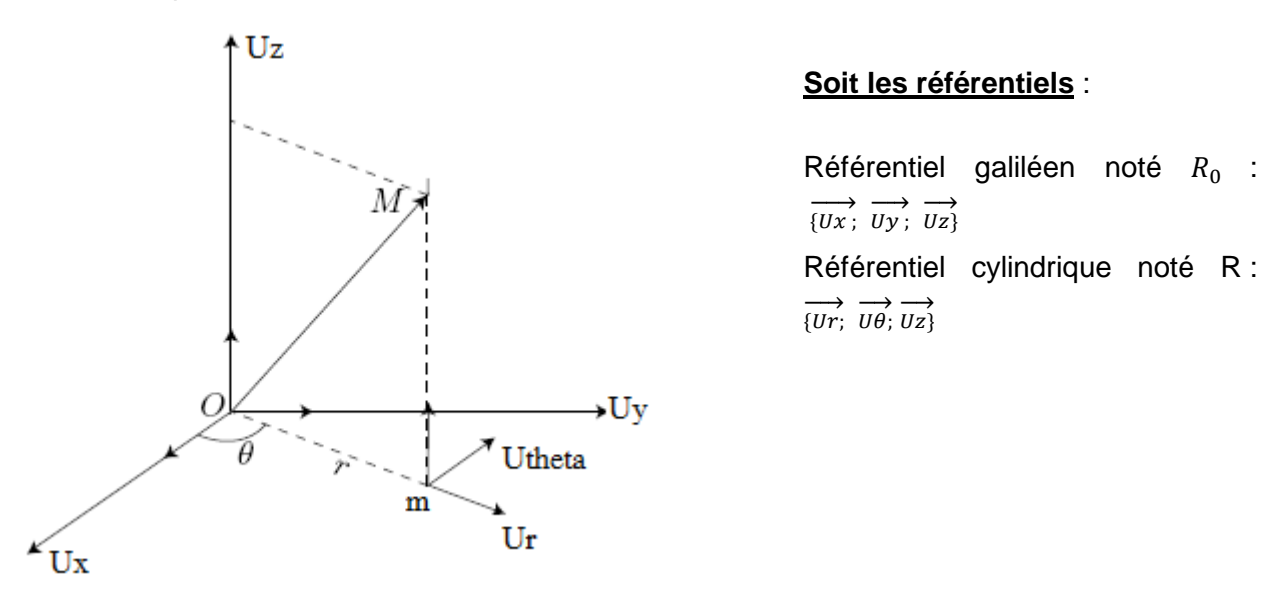

#### **Soit les référentiels** :

 $\overrightarrow{Ux}$ ;  $\overrightarrow{Uy}$ ;  $\overrightarrow{Uz}$ } Référentiel cylindrique noté R :  $\overrightarrow{u}$   $\overrightarrow{u}$   $\overrightarrow{v}$   $\overrightarrow{v}$   $\overrightarrow{v}$ 

Soit l'équation d'une piste hélicoïdale :

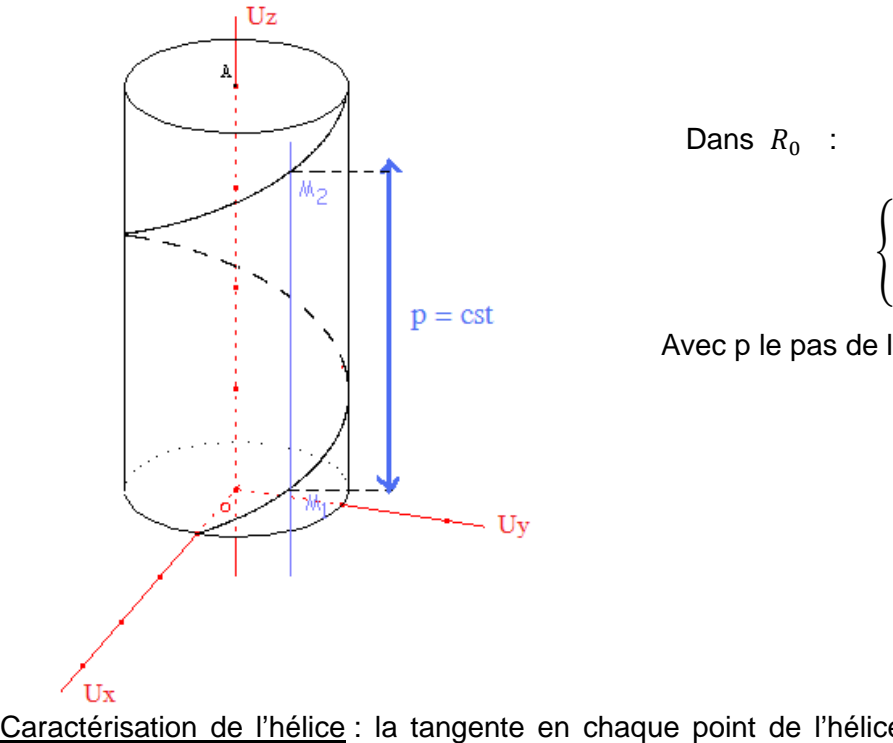

$$
\begin{cases}\n x = R \cdot cos\theta \\
 y = R \cdot sin\theta \\
 z = \frac{p \cdot \theta}{2\pi}\n\end{cases}
$$

Avec p le pas de l'hélice et  $\theta = \omega t$ 

Caractérisation de l'hélice : la tangente en chaque point de l'hélice fait un angle constant avec l'axe du cylindre.

Ainsi, on a :

$$
\begin{cases}\nx(t) = R \cdot \cos(\omega t) \\
y(t) = R \cdot \sin(\omega t) \\
z(t) = \frac{p \cdot \omega t}{2\pi}\n\end{cases}
$$

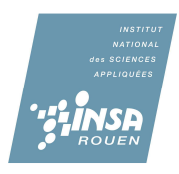

Avec  $\omega = \frac{2\pi}{T}$  $\frac{du}{T}$  avec T la période pour faire un tour de l'hélice ; on obtient :  $\frac{du}{T}$ 

$$
\begin{cases}\nx(t) = R \cdot \cos\left(\frac{2\pi t}{T}\right) \\
y(t) = R \cdot \sin\left(\frac{2\pi t}{T}\right) \\
z(t) = \frac{p \cdot t}{T}\n\end{cases}
$$

Pour obtenir la vitesse de la piste, il suffit de dériver les composantes en x, y et z :

$$
\begin{cases}\n\frac{dx}{dt} = -R \cdot \sin(\omega t) \\
\frac{dy}{dt} = R \cos(\omega t) \\
\frac{dz}{dt} = 0\n\end{cases}
$$

### **2.2.1.3 Accélération de la piste**

Calcul de l'accélération de la piste :

Soit M un point de la piste et O le point de coordonnées O(0,0,0) On sait que :  $OM = R.Ur$  d'où  $\frac{dOM}{dt} = R\dot{\theta} . U\theta$  alors l'accélération s'écrit :

$$
a(M|R) = -R\dot{\theta}^2 Ur + R\ddot{\theta} U\theta
$$

Par changement de référentiel, on a :  $Ur = cos\theta$ .  $Ux + sin\theta$ . Uy Uθ =  $cos θ$ . Uy –  $sin θ$ . Ux

On obtient alors :

%  $\ddot{x}_{piste} = -R\dot{\theta}^{\textit{2}}cos\theta - R\ddot{\theta}sin\theta$  $\ddot{y}_{piste} = -R\dot{\theta}^2 sin\theta + R\ddot{\theta} cos\theta$ j  $\ddot{z}_{piste} = 0$ or  $\ddot{\theta} = 0$   $\left\{ \begin{array}{ccc} 0 & \lambda & 0 \\ 0 & \lambda & 0 \\ 0 & 0 & \lambda \end{array} \right\}$  $\dot{x}_{piste} = -R\omega \cdot \sin(\omega t) + \dot{x}_{0piste}$  $\dot{y}_{piste} = R\omega \cdot \cos(\omega t) + \dot{y}_{0piste}$  $\dot{z}_{piste} = \dot{z}_{0piste}$ 

Par integration, on a : 
$$
\begin{cases} x_{piste} = R \cdot \cos(\omega t) + x_{0piste} \cdot t + x_{0piste} \\ y_{piste} = R \cdot \sin(\omega t) + y_{0piste} \cdot t + y_{0piste} \\ z_{piste} = z_{0piste} \cdot t + z_{0piste} \end{cases}
$$

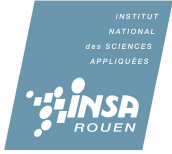

 On obtient les **conditions initiales** en considérant qu'à t=0, M est situé en O et la masse n'a pas de vitesse, d'où :

> $\left\{ \right.$  $\dot{x}_{0piste} = 0$  $\dot{y}_{0piste} = 0$  $\dot{z}_{0piste} = 0$ et  $\left\{\right.$  $x_{0piste} = 0$  $y_{0piste} = 0$  $z_{0piste} = 0$

On obtient alors l'équation suivante :

$$
\begin{cases}\n x_{piste} = R \cdot \cos(\omega t) \\
 y_{piste} = R \cdot \sin(\omega t) \\
 z_{piste} = 0\n\end{cases}
$$

## **2.2.2 Mise en équation du mouvement de la masse sur la piste**

### **2.2.2.1 Hypothèses de calculs**

- On considère que la masse a un mouvement qui s'effectue en 4 grandes étapes pour une période T. Soit :
	- **1 ère étape :** La masse est en repos relatif. C'est-à-dire que la masse suit la piste. Dans cette étape, les deux accélérations sont donc identiques, soit :
	- **2 ème étape :** La masse effectue un glissement en avant. C'est-à-dire que celle-ci reste sur la piste mais son accélération devient plus importante que cette dernière. Dans cette étape, on a donc :
	- **<del>○ 3<sup>ème</sup> étape</del> :** La masse effectue un saut. C'est-à-dire qu'elle décolle de la piste. La masse n'est donc pas en contact avec la piste durant cette étape, son accélération devient donc indépendante de celle de la piste.
	- **4 ème étape :** La masse effectue un glissement en arrière. Cette étape est assimilée à la 2<sup>ème</sup> étape, mis à part que le sens des forces de frottements est inversé.

**NB :** Dans la pratique, les industriels tentent de réduire cette étape sur la période la plus courte possible. En effet, ce glissement en arrière est un frein à l'efficacité du bol vibrant puisqu'il retarde son ascension vers le haut de la piste.

C'est pourquoi, nous considèrerons cette étape dans nos calculs mais pas dans notre programmation Maple et Java.

**NB :** Pour cette partie, le détail des calculs permettant d'obtenir les différentes équations se trouve dans l'annexe ; c'est-à-dire au paragraphe 5.

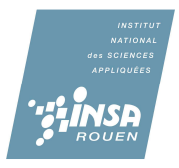

## **2.2.2.2 Etape 1 : Repos relatif**

 Pendant cette étape, l'accélération de la piste est égale à l'accélération de la masse. Par conséquent, on connait directement l'accélération de la masse (l'accélération de la piste ayant déjà été calculée en 2.2.1.3). Il nous suffira donc d'intégrer cette expression pour obtenir l'équation de la masse.

On considèrera cette étape sur une durée :

$$
t\in\left[\begin{array}{c}0\text{ ; }\frac{T}{4}\end{array}\right]
$$

**Détermination des forces appliquées sur la masse :**

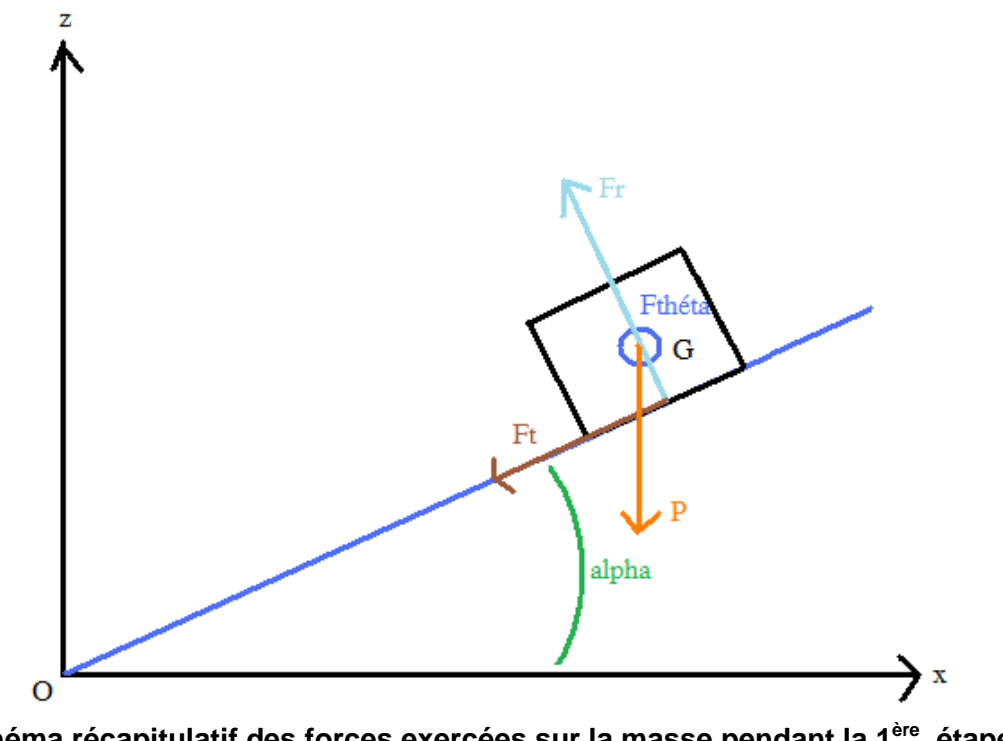

**Schéma récapitulatif des forces exercées sur la masse pendant la 1ère étape.**

Bilan des forces :  $Poids : P$  $R$ éaction de la piste: Fr Forces de frottement: Ft  $\big\backslash$ Réaction du bord de la piste: Fthéta

Dans ce qui suit, on considère que la force de Coriolis compense la force exercée par les bords de la piste, soit :

$$
\overrightarrow{Fthéta + Fcoriolis = 0}
$$

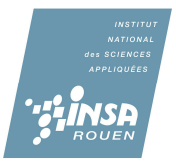

On sait que :

$$
\overrightarrow{a} = \begin{cases} \ddot{r} - r\dot{\theta}^2 \\ 2\dot{r}\dot{\theta} + r\ddot{\theta} \\ \ddot{z} \end{cases}
$$
 dans la base cylindrique R.

Avec R=cst, en projetant dans R0 et par intégrations successives, on obtient l'équation du mouvement de la masse pour  $t \in [0; \frac{T}{4}]$ 

> $\left\{ \right.$  $x_{m1} = R \cdot \cos(\omega t)$  $y_{m1} = R \cdot \sin(\omega t)$  pour  $t \in [0; \frac{T}{4}]$  $z_{m1} = 0$

## **2.2.2.3 Etape 2 : Glissement en avant de la masse sur la piste**

 Dans cette étape, la masse glisse sur la piste. Dans ce cas, l'accélération de la piste n'est plus égale à l'accélération de la masse. Donc, afin d'obtenir les équations relatives à cette étape, il faut faire le bilan des forces pour en déduire l'accélération de la masse.

On considèrera cette étape sur une durée :

$$
t \in \left[\begin{array}{c} \frac{T}{4} \end{array}; \frac{T}{2} \right]
$$

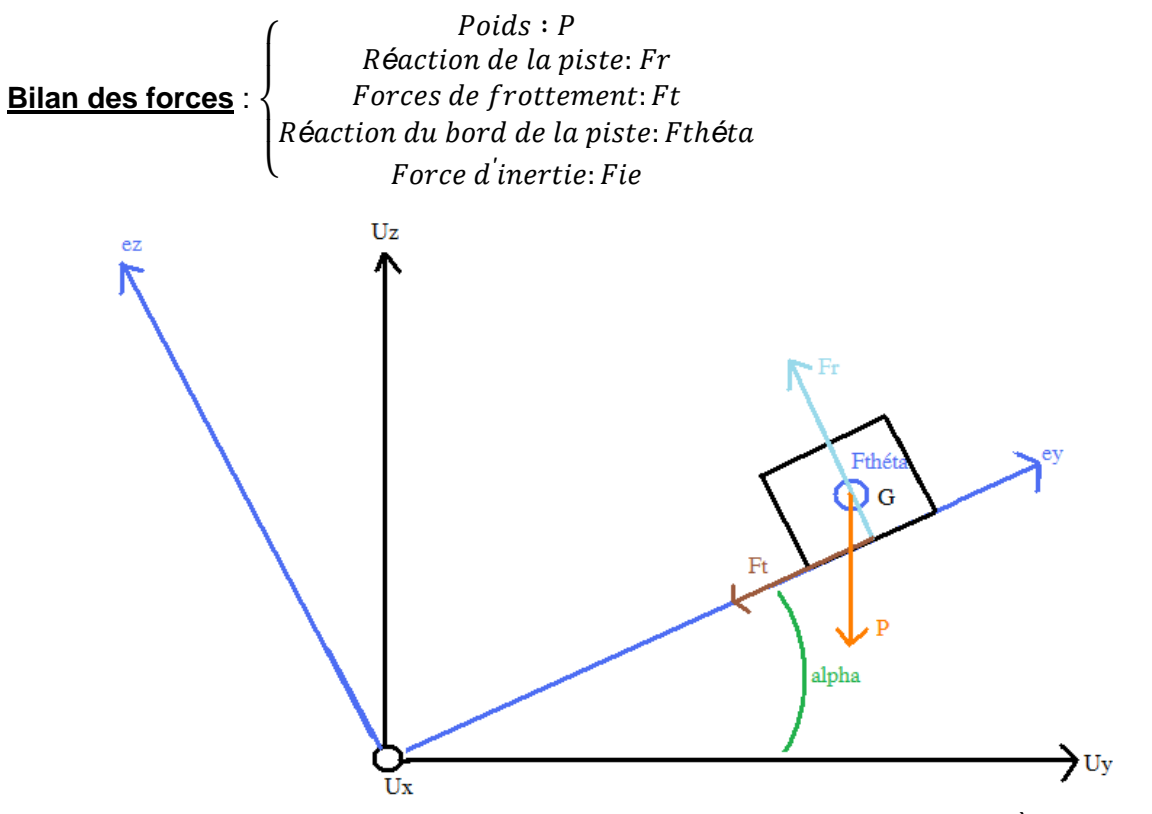

**Schéma récapitulatif des forces exercées sur la masse pendant la 2ème étape.**

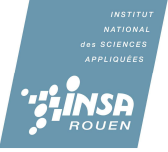

Avec

$$
\begin{cases}\nFr = N.ez \\
Ft = \pm \mu N.ey \\
P = -mg.Uz \\
Fie = m. ae = m.\frac{d^2 O I}{dt^2}\n\end{cases}
$$
\nEt avec  $\frac{d^2 O I}{dt^2} = \ddot{x}piste.Ux + \ddot{y}piste.Uy + \ddot{z}piste.Uz$ 

Ae= accélération d'entrainement, c'est-à-dire l'accélération de la piste (calculée en 2.2.1.3)

$$
\sum F = m
$$
Amasse  

$$
P + Fr + Ft + Fthéta - Fie - Fic = m
$$
Amasse  
or Fthéta - Fic = 0  

$$
d'ovon a :
$$

$$
P + Fr + Ft - Fie = m
$$
Amasse

Par projection dans  $R_0$  et avec deux intégrations successives, on obtient l'équation pour le second mouvement de celle-ci pour  $t \in \left[\frac{T}{4}\right], \frac{T}{2}$  $\frac{1}{2}$  | :

$$
\begin{cases}\nx_{m2} = -R\cos(\omega t) - R\omega \cdot \sin\left(\frac{\omega T}{4}\right) \cdot t + R \cdot \cos\left(\frac{\omega T}{4}\right) \\
y_{m2} = \frac{Nt^2}{2m}(-\sin\alpha \pm \mu\cos\alpha) - R\sin(\omega t) + R\omega \cdot \cos\left(\frac{\omega T}{4}\right) \cdot t + R \cdot \sin\left(\frac{\omega T}{4}\right) \\
z_{m2} = -\frac{1}{2}gt^2 + \frac{Nt^2}{2m}(\cos\alpha \pm \mu\sin\alpha)\n\end{cases}
$$

#### **2.2.2.4 Etape 3 : Saut de la masse**

 Durant cette étape, la masse quitte la piste. On considèrera cette étape sur une durée :  $t \in \left[\frac{T}{2}; T\right]$ 

La seule force exercée sur la masse est donc celle liée à son poids, on a donc le schéma suivant:

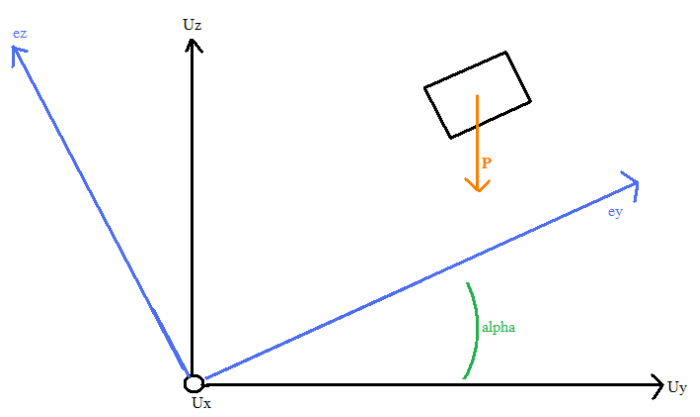

**Schéma récapitulatif des forces exercées sur la masse pendant la 3ème étape.**

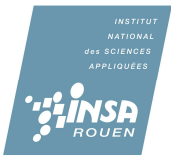

Après deux intégrations successives, on obtient l'équation de la masse lors du 3<sup>ème</sup> mouvement pour  $t \in \left[\frac{T}{2}; T\right]$ :

$$
\begin{cases}\n x_{m3} = \left[ R\omega . \sin\left(\frac{\omega T}{2}\right) - R\omega . \sin\left(\frac{\omega T}{4}\right) \right] . \, \text{t} - R \cos\left(\frac{\omega T}{2}\right) - \frac{T}{2} R\omega . \cos\left(\frac{\omega T}{4}\right) + R \cos\left(\frac{\omega T}{4}\right) \\
 y_{m3} = \left[ \frac{NT}{2m} (-\sin\alpha \pm \mu \cos\alpha) - R\omega . \cos\left(\frac{\omega T}{2}\right) + R\omega \cos\left(\frac{\omega T}{4}\right) \right] . \, \text{t} + \frac{NT^2}{8m} (-\sin\alpha \pm \mu \cos\alpha) \\
 - R \sin\left(\frac{\omega T}{2}\right) + \frac{RT}{2} \omega . \cos\left(\frac{\omega T}{4}\right) + R \sin\left(\frac{\omega T}{4}\right) \\
 z_{m3} = \left[ -\frac{1}{2} gT + \frac{NT}{2m} (\cos\alpha \pm \mu \sin\alpha) \right] . \, \text{t} - \frac{1}{8} gT^2 + \frac{NT^2}{8m} (\cos\alpha \pm \mu \sin\alpha)\n \end{cases}
$$

#### **2.2.2.5 Etape 4 : Glissement en arrière de la masse sur la piste**

**Idem glissement avant.** 

$$
\begin{cases}\n x_{m3} = \left[ R\omega . \sin\left(\frac{\omega T}{2}\right) - R\omega . \sin\left(\frac{\omega T}{4}\right) \right] . \mathbf{t} - R \cos\left(\frac{\omega T}{2}\right) - \frac{T}{2} R\omega . \cos\left(\frac{\omega T}{4}\right) + R \cos\left(\frac{\omega T}{4}\right) \\
 y_{m3} = \left[ \frac{NT}{2m} (-\sin\alpha \pm \mu\cos\alpha) - R\omega . \cos\left(\frac{\omega T}{2}\right) + R\omega \cos\left(\frac{\omega T}{4}\right) \right] . \mathbf{t} + \frac{NT^2}{8m} (-\sin\alpha \pm \mu\cos\alpha) \\
 - R \sin\left(\frac{\omega T}{2}\right) + \frac{RT}{2}\omega . \cos\left(\frac{\omega T}{4}\right) + R \sin\left(\frac{\omega T}{4}\right) \\
 z_{m3} = \left[ -\frac{1}{2} gT + \frac{NT}{2m} (\cos\alpha \pm \mu\sin\alpha) \right] . \mathbf{t} - \frac{1}{8} gT^2 + \frac{NT^2}{8m} (\cos\alpha \pm \mu\sin\alpha)\n\end{cases}
$$

### **2.3 Modélisation des équations sur Maple**

Afin de représenter les équations obtenues dans le paragraphe précédent, nous les avons tracées grâce au logiciel Maple.

 Ainsi, nous avons d'abord tracé chaque courbe individuellement, c'est-à-dire une courbe pour chaque étape. Par la suite, nous avons cherché à rassembler l'ensemble de ces courbes sur un même graphique qui représentera le mouvement de la masse. Pour cela, nous avons divisé notre courbe en trois intervalles de temps. La seule chose qui restait alors à faire, était de rassembler toutes les courbes sur un même repère.

 Alors, nous avons pu représenter les trois premières étapes du mouvement de la masse sur un même graphique.

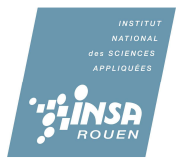

Courbe finale obtenue :

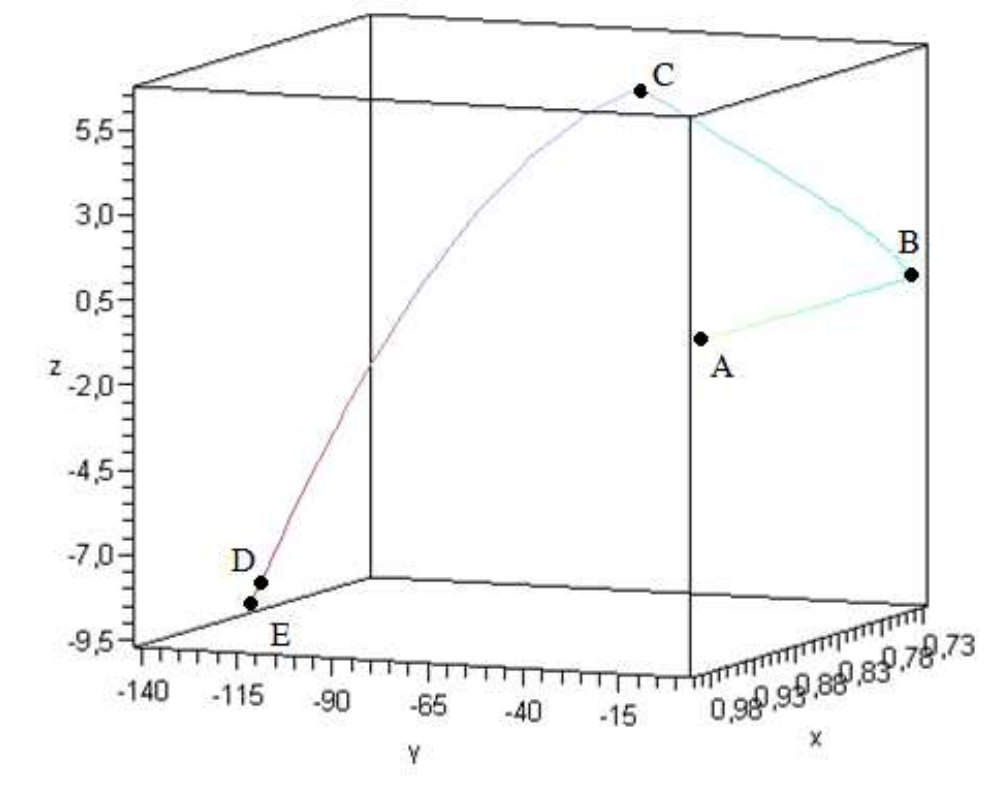

**Courbe représentant la trajectoire de la masse pendant les trois premières étapes.**

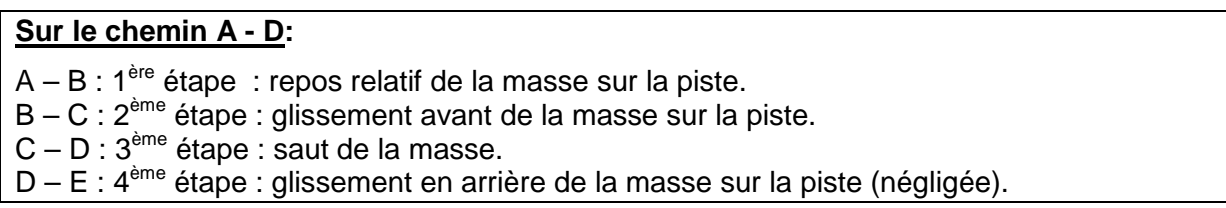

Comme on peut le constater sur la courbe ci-dessus :

A correspond aux coordonnées de la masse en  $t = 0$ ;

- B correspond aux coordonnées de la masse en  $t=\frac{T}{4}$ ;
- C correspond aux coordonnées de la masse en  $t = \frac{T}{2}$ ;
	- E correspond aux coordonnées de la masse en  $t = T$ .

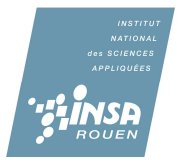

 Cependant, cette courbe est à critiquer. En effet, cette dernière n'est pas cohérente ni avec nos équations, ni avec les faits expérimentaux.

## • **1 ère incohérence**

 Si la masse suit le trajet de A vers D ; on observe que celle-ci perd de l'altitude (cf : courbe dans le plan (x,z) ci-dessous). Or, l'objectif du bol vibrant est de provoquer un mouvement de la masse vers le haut de la piste.

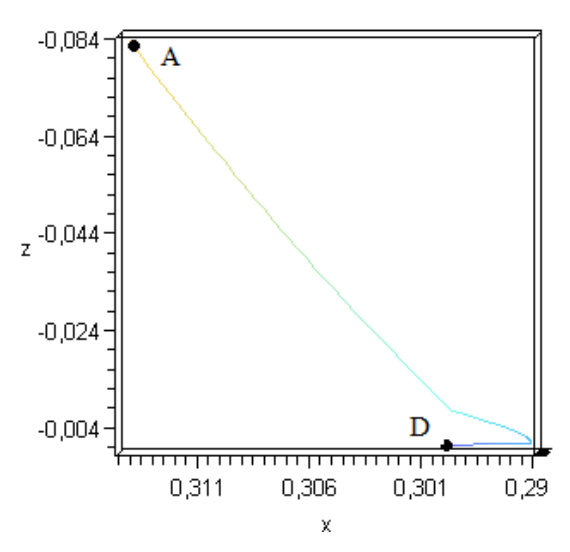

**Courbe finale dans le plan (x,y) permettant d'observer la forme de la trajectoire.**

• **2 ème incohérence.**

> Si on observe un bol vibrant, il est évident que la masse à une trajectoire ascendante et hélicoïdale. En effet, étant donné que la masse suit la piste du bol vibrant, son mouvement doit être un hélicoïde. Or, d'après notre courbe finale, la trajectoire est loin d'être un hélicoïde (cf : courbe dans le plan (x,y) ci-dessous).

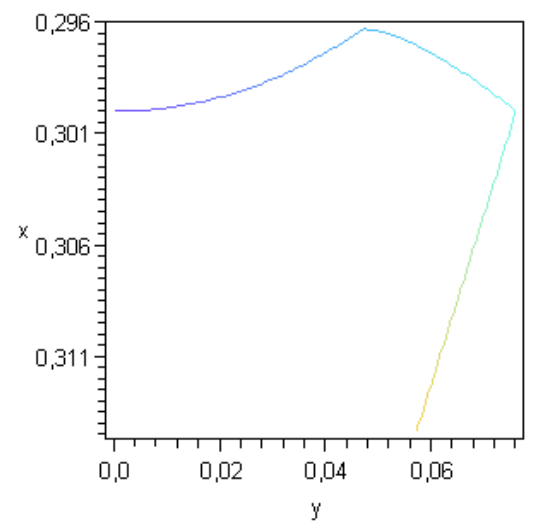

**Courbe finale dans le plan (x,y) permettant d'observer la forme de la trajectoire.**

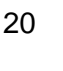

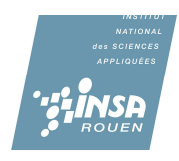

 Il est évident que notre courbe finale n'est pas cohérente. Cependant, il est très difficile d'obtenir une courbe exacte pour différentes raisons :

### • Le choix des variables

 En effet, nous avons choisi la valeur de toutes les constantes présentent dans les équations. Nous pensions nous aider de la thèse sur les transporteurs vibrants que nous avait prêtés M.VIEILLE, cependant, aucunes données précises sur les constantes n'y apparaissaient. Par conséquent, les valeurs que nous avons prises peuvent être une source d'erreur quant à la réalité de nos courbes.

### Le choix des intervalles de temps

 En effet, nous avons choisi à titre « approximatif », la durée des intervalles pour chaque étape. Cependant, il s'avère que nos estimations ne sont pas en accords avec les faits expérimentaux.

De plus, Lorsque l'on observe les courbes individuellement (c'est-à-dire pour chaque étape) ; on remarque une différence de forme avec celle désirée. Par exemple, pour la première étape, la courbe individuelle (cf Annexe 3.) représente une portion de cercle du type  $x^2 + y^2 = R$ . Or, lorsque l'on observe cette étape sur la courbe finale (cf : ci-dessus) ; la courbe correspond plus à une portion de droite qu'à un cercle.

## Conclusion

 Notre travail dans cet UV fut principalement de comprendre le fonctionnement d'un bol vibrant. Nous avons donc pour cela, étudié ses nombreuses caractéristiques ; établit ses équations de mouvement et modélisé ces dernières par une programmation JAVA. Nous pensons donc avoir atteint l'objectif principal de notre projet c'est à dire rendre le fonctionnement du bol vibrant clair pour tout le monde sans oublier l'aspect mathématique du projet (équations de mouvement).

 De plus, ce projet fut différent des projets que l'on a pu réaliser auparavant. En effet, la majeure différence est très simple : nous ne connaissions pas les personnes avec qui nous allions effectuer notre travail. Effectivement, dans tous nos projets antérieurs, nous choisissions nous-mêmes avec qui nous voulions travailler. Ce ne fut pas le cas cette fois-ci. Nous avons donc dû nous adapter pour construire un travail organisé. Ainsi, il a été très important de bien répartir les tâches au sein du groupe et de faire part aux autres membres du groupe du travail effectué. C'est pourquoi, en début de séance, nous nous informions sur le travail effectué par chacun pendant la semaine, et en fin de séance ; nous répartissions de nouvelles tâches à chacun des membres du groupe.

 Enfin, ce projet peut être développé ultérieurement pour approfondir notre réflexion. En effet, nous avons fait de nombreuses hypothèses. La principale étant de considérer non pas la piste du bol vibrant comme étant une piste en forme de bol mais comme étant une piste hélicoïdale. Ainsi, l'étude peut donc être reprise en supprimant cette hypothèse non négligeable. Les résultats obtenus seront donc encore plus proches de la réalité que ceux obtenus dans ce dossier. Ce dernier libère donc de nombreuses pistes pour une étude antérieure.

# **Bibliographie**

**Joao Carlos Mendes CARVALHO**, "Transporteurs vibrants à déplacement imposé : Modélisation et applications", Thèse soutenue le 11 juillet 1991.

## **Lien internet commerciaux :**

- Artechic :
	- http://www.artechnic.com/francais/gener/index.php?corps=IDmenu6&chem=C H6&PHPSESSID=7eb1e9c5089d3e56999df5c65d8e2522

Valide à la date du 7/06/2009

- Ermap Vibrations :
	- $\checkmark$  http://www.bol-vibrant.fr/pages/fram\_fiche.htm

Valide à la date du 7/06/2009

- Ideatec :
	- ← http://www.ideatec.fr/orientation.php
	- http://www.directindustry.fr/prod/ideatec/bol-vibrant-25693-137378.html Valides à la date du 7/06/2009

## **Annexe**

**1) Détails de l'élaboration des équations de mouvement de la masse**

## **Etape 1 : Repos relatif de la masse**

 Pendant cette étape, l'accélération de la piste est égale à l'accélération de la masse. Par conséquent, on connait directement l'accélération de la masse (l'accélération de la piste ayant déjà été calculée en 2.2.1.3). Il nous suffira donc d'intégrer cette expression pour obtenir l'équation de la masse.

On considèrera cette étape sur une durée :

 $t \in [0;\frac{T}{4}]$ 

### **Détermination des forces appliquées sur la masse :**

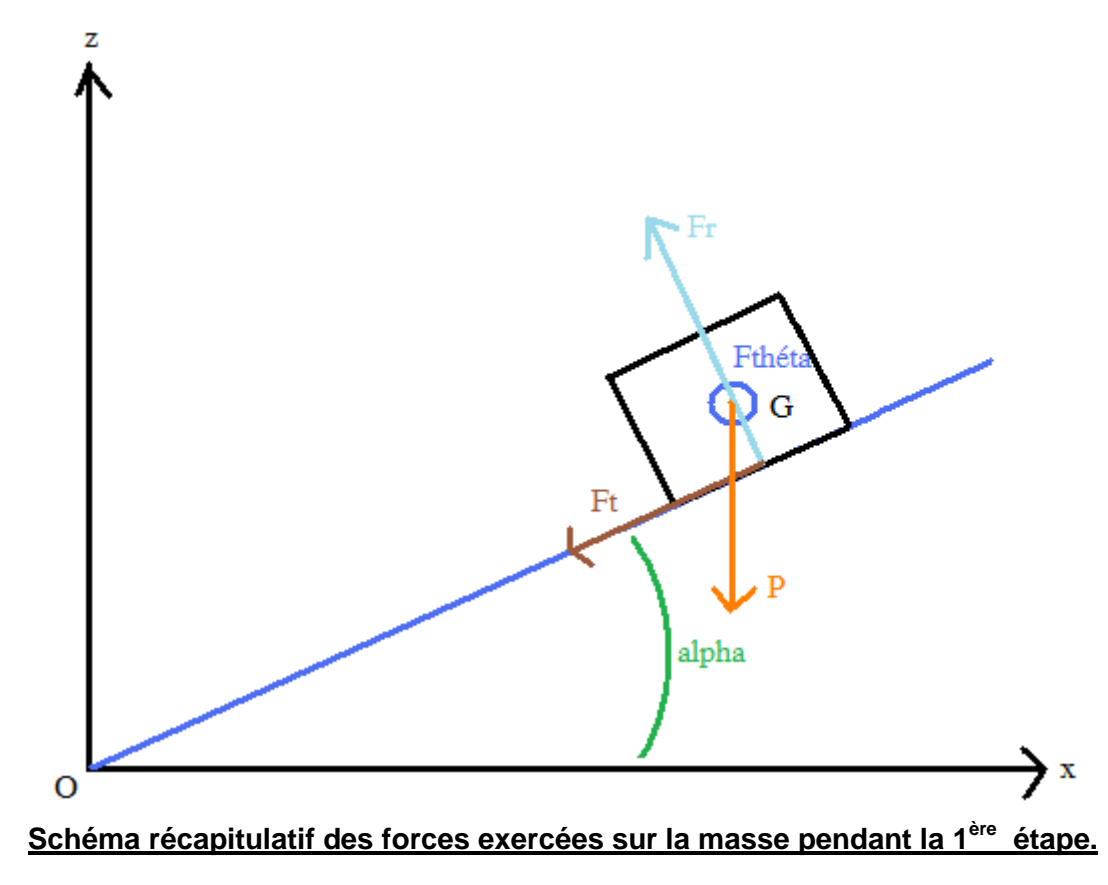

Bilan des forces :  $Poids : P$ R<mark>é</mark>action de la piste: Fr Forces de frottement: Ft R<mark>é</mark>action du bord de la piste: Fth<mark>é</mark>ta

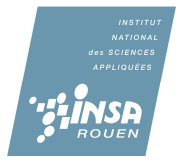

25

 Dans ce qui suit, on considère que la force de Coriolis compense la force exercée par les bords de la piste, soit :

$$
\overrightarrow{Fthéta + Fcoriolis = 0}
$$

On sait que :

$$
\overrightarrow{a} = \begin{cases}\n\ddot{r} - r\dot{\theta}^2 \\
2\dot{r}\dot{\theta} + r\ddot{\theta} & \text{dans la base cylindrique R.} \\
\ddot{z} & \text{or} \\
\dot{z} = p\omega = cst & \text{d'où} \\
\dot{z} = p\omega = cst & \text{d'où}\n\end{cases}
$$
\n
$$
\overrightarrow{a} = \begin{cases}\n-r\dot{\theta}^2 \\
0 \\
0\n\end{cases}
$$
\ndans la base cylindrique R.

Avec r = R = constant, et en changeant de référentiel grâce à la relation suivante :

$$
Ur = \cos\theta. Ux + \sin\theta. Uy
$$

On obtient dans le référentiel cartésien  $R_0$  :

$$
\begin{cases} \n\ddot{x}_{m1} = -R\omega^2 \cos\theta \\ \n\ddot{y}_{m1} = -R\omega^2 \sin\theta \\ \n\ddot{z}_{m1} = 0 \n\end{cases}
$$
 Par intégration :  
\n
$$
\begin{cases} \n\dot{x}_{m1} = -R\omega \sin(\omega t) + \dot{x}_{m10} \\ \n\ddot{y}_{m1} = R\omega \cos(\omega t) + \dot{y}_{m10} \\ \n\ddot{z}_{m1} = \dot{z}_{m10} \n\end{cases}
$$

Par une seconde intégration :  
\n
$$
\begin{cases}\n x_{m1} = R \cdot \cos(\omega t) + \dot{x}_{m10} \cdot t + x_{m10} \\
 y_{m1} = R \cdot \sin(\omega t) + \dot{y}_{m10} \cdot t + x_{m10} \\
 z_{m1} = \dot{z}_{m10} \cdot t + x_{m10}\n\end{cases}
$$

 On obtient les **conditions initiales** en considérant qu'à t=0, M est situé en O et la masse n'a pas de vitesse, d'où :

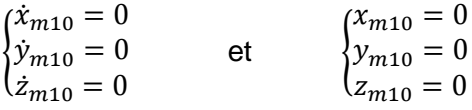

D'où l'équation pour le premier mouvement de la masse :

$$
\begin{cases}\n x_{m1} = R \cdot \cos(\omega t) \\
 y_{m1} = R \cdot \sin(\omega t) \\
 z_{m1} = 0\n\end{cases}
$$
 pour  $t \in [0; \frac{T}{4}]$ 

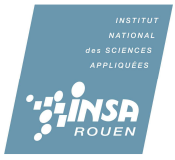

## **Etape 2 : Glissement en avant de la masse sur la piste.**

 Dans cette étape, la masse glisse sur la piste. Dans ce cas, l'accélération de la piste n'est plus égale à l'accélération de la masse. Donc, afin d'obtenir les équations relatives à cette étape, il faut faire le bilan des forces pour en déduire l'accélération de la masse.

On considèrera cette étape sur une durée :

$$
t \in \left[\frac{T}{4}; \frac{T}{2}\right]
$$
\nBlian des forces:

\n
$$
\left\{\n\begin{array}{c}\n\text{Poids}: P \\
\text{Reaction de la piste}: Frt \\
\text{Reaction du bord de la piste}: Fthéta \\
\text{Force d'inertie}: Fie\n\end{array}\n\right.
$$
\nUz

\nUz

\nChéma récapitulatif des forces exercées sur la masse pendant la 2<sup>àme</sup> étape.

Avec

$$
\begin{cases}\nFr = N.ez \\
Ft = \pm \mu N.ey \\
P = -mg.Uz\n\end{cases}
$$
\nEt avec  $\frac{d^2ol}{dt^2} = \ddot{x}piste.Ux + \ddot{y}piste.Uy + \ddot{z}piste.Uz$ 

Ae= accélération d'entrainement, c'est-à-dire l'accélération de la piste (calculée en 2.2.1.3)

$$
\sum F = m
$$
 *Amasse*  
  $P + Fr + Ft + Fth \text{éta} - Fie - Fic = m$  *Amasse or Fth \text{éta} - Fic = 0*

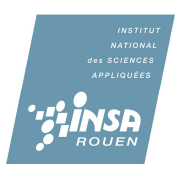

$$
d'ovon a: P + Fr + Ft - Fie = m. \text{Amasse}
$$

Par projection, on obtient dans  $R_0$  :

$$
-mg\begin{vmatrix}0\\0\\1\end{vmatrix} + N\begin{vmatrix}0\\-sin\alpha \\cos\alpha\end{vmatrix} + \mu N\begin{vmatrix}0\\cos\alpha \\sin\alpha\end{vmatrix} + \mu N\begin{vmatrix}\ddot{x}_{piste}\\ \ddot{y}_{piste} \\ \ddot{z}_{piste}\end{vmatrix}
$$

On obtient alors :

$$
\begin{cases}\n\ddot{x}_{m2} = -\ddot{x}_{piste} \\
\ddot{y}_{m2} = \frac{N}{m}(-\sin\alpha \pm \mu\cos\alpha) - \ddot{y}_{piste} \\
\ddot{z}_{m2} = -g + \frac{N}{m}(\cos\alpha \pm \mu\sin\alpha) - \ddot{z}_{piste}\n\end{cases}
$$

D'après le paragraphe 2.2.1.3, on a :

$$
\begin{cases}\n\ddot{x}_{piste} = -R\dot{\theta}^2 \cos\theta \\
\ddot{y}_{piste} = -R\dot{\theta}^2 \sin\theta \\
\ddot{z}_{piste} = 0\n\end{cases}\n\quad d'où\n\begin{cases}\n\ddot{x}_{m2} = R\dot{\theta}^2 \cos\theta \\
\ddot{y}_{m2} = \frac{N}{m}(-\sin\alpha \pm \mu \cos\alpha) + R\dot{\theta}^2 \sin\theta \\
\ddot{z}_{m2} = -g + \frac{N}{m}(\cos\alpha \pm \mu \sin\alpha)\n\end{cases}
$$

Après deux intégrations successives, on obtient l'équation suivante :

$$
\begin{cases}\n x_{m2} = -R \cos(\omega t) + \dot{x}_{m20} \cdot t + x_{m20} \\
 y_{m2} = \frac{Nt^2}{2m} (-\sin\alpha \pm \mu \cos\alpha) - R \sin(\omega t) + \dot{y}_{m20} \cdot t + z_{m20} \\
 z_{m2} = -\frac{1}{2}gt^2 + \frac{Nt^2}{2m} (\cos\alpha \pm \mu \sin\alpha) + \dot{z}_{m20} \cdot t + \dot{y}_{m20}\n\end{cases}
$$

On obtient les **conditions initiales** grâce aux équations obtenues pour la 1ère étape pour  $t=\frac{T}{I}$  $\ddot{\phantom{1}}$ , (c'est-à-dire la fin de la 1<sup>ère</sup> étape et au début de la 2<sup>ème</sup> étape) ; d'où :

$$
\begin{cases}\n\dot{x}_{m20} = -R\omega \cdot \sin\left(\frac{\omega T}{4}\right) \\
\dot{y}_{m20} = R\omega \cdot \cos\left(\frac{\omega T}{4}\right) \\
\dot{z}_{m20} = 0\n\end{cases}
$$
 et 
$$
\begin{cases}\n\dot{x}_{m20} = R \cdot \cos\left(\frac{\omega T}{4}\right) \\
y_{m20} = R \cdot \sin\left(\frac{\omega T}{4}\right) \\
z_{m20} = 0\n\end{cases}
$$

D'où l'équation pour le second mouvement de la masse pour  $t\in [\frac{T}{4}:\frac{T}{2}]$  $\frac{1}{2}$  | :

$$
\begin{cases}\nx_{m2} = -R\cos(\omega t) - R\omega \cdot \sin\left(\frac{\omega T}{4}\right) \cdot t + R \cdot \cos\left(\frac{\omega T}{4}\right) \\
y_{m2} = \frac{Nt^2}{2m}(-\sin\alpha \pm \mu\cos\alpha) - R\sin(\omega t) + R\omega \cdot \cos\left(\frac{\omega T}{4}\right) \cdot t + R \cdot \sin\left(\frac{\omega T}{4}\right) \\
z_{m2} = -\frac{1}{2}gt^2 + \frac{Nt^2}{2m}(\cos\alpha \pm \mu\sin\alpha)\n\end{cases}
$$

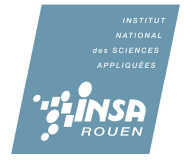

#### **Etape 3 : Saut de la masse.**

 Durant cette étape, la masse quitte la piste. La seule force exercée sur la masse est donc celle liée à son poids, on a donc le schéma suivant:

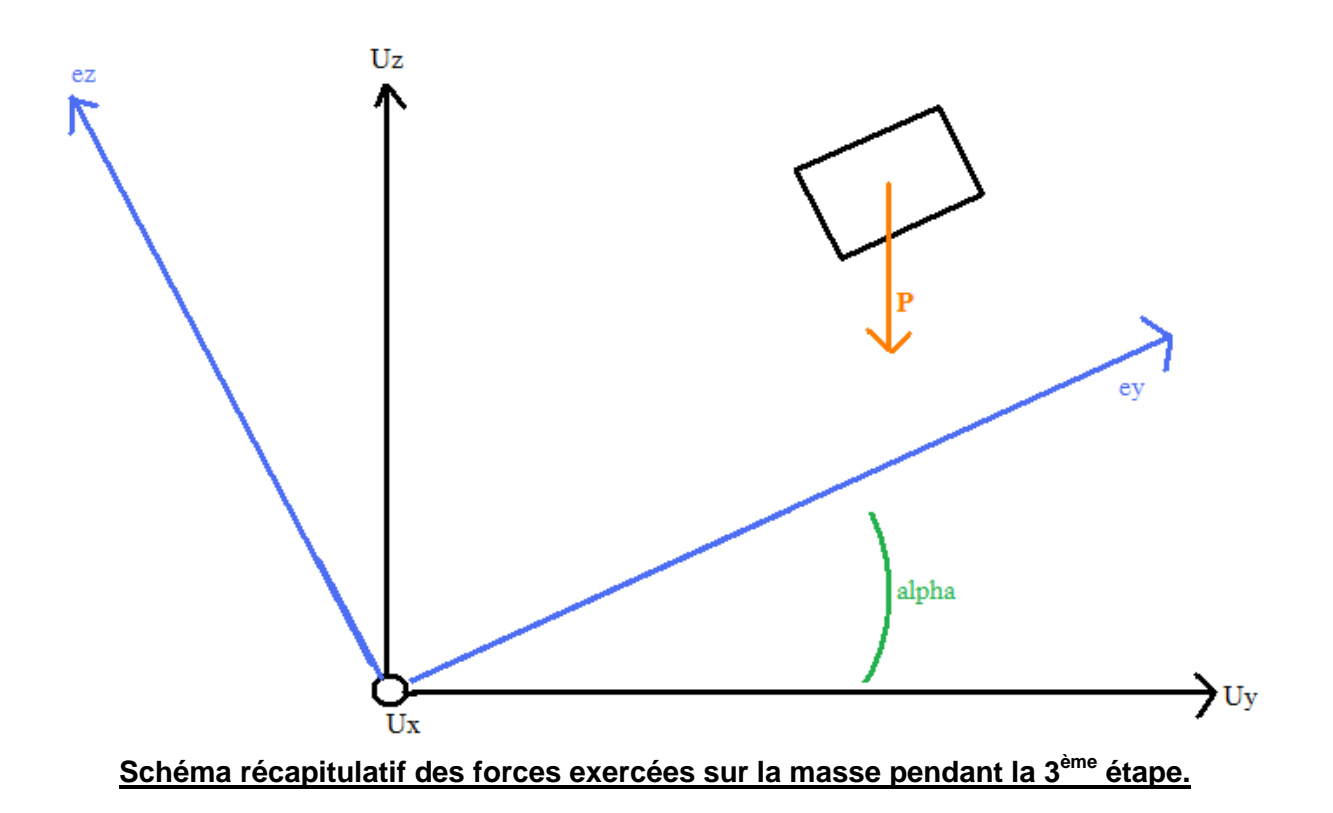

La seule force appliquée à la masse étant le poids, on obtient donc :

$$
\vec{P} = -mg\vec{U}_z = m\vec{A}
$$

D'où :

$$
\begin{cases}\n\ddot{x}_{m3} = 0 \\
\ddot{y}_{m3} = 0 \\
\ddot{z}_{m3} = 0\n\end{cases}\n\Leftrightarrow\n\begin{cases}\n\dot{x}_{m3} = \dot{x}_{m03} \\
\dot{y}_{m3} = \dot{y}_{m03} \\
\dot{z}_{m3} = -gt + \dot{z}_{m03}\n\end{cases}\n\Leftrightarrow\n\begin{cases}\nx_{m3} = \dot{x}_{m03}t + x_{m03} \\
y_{m3} = \dot{y}_{m03}t + y_{m03} \\
z_{m3} = -\frac{1}{2}gt^2 + \dot{z}_{m03}t + z_{m03}\n\end{cases}
$$

 $\epsilon$ 

On obtient les **conditions initiales** grâce aux équations obtenues pour la 2ème étape pour t= $\frac{T}{2}$  $\overline{z}$ , (c'est-à-dire la fin de la 2<sup>ème</sup> étape et au début de la 3<sup>ème</sup> étape) ; d'où :

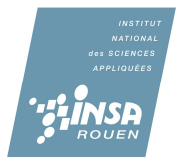

$$
\begin{cases}\n\dot{x}_{m03} = R\omega.\sin(\frac{\omega T}{2}) - R\omega.\sin(\frac{\omega T}{4}) \\
\dot{y}_{m03} = \frac{NT}{2m}(-\sin\alpha \pm \mu\cos\alpha) - R\omega.\cos(\frac{\omega T}{2}) + R\omega.\cos(\frac{\omega T}{4}) \\
\dot{z}_{m03} = -\frac{1}{2}gT + \frac{NT}{2m}(\cos\alpha \pm \mu\sin\alpha)\n\end{cases}
$$

et

$$
\begin{cases}\n x_{m30} = -R \cdot \cos\left(\frac{\omega T}{2}\right) - \frac{T}{2} R\omega \cdot \cos\left(\frac{\omega T}{4}\right) + R \cdot \cos\left(\frac{\omega T}{4}\right) \\
 y_{m30} = \frac{NT^2}{8m} (-\sin\alpha \pm \mu\cos\alpha) - R \sin\left(\frac{\omega T}{2}\right) + \frac{RT}{2}\omega \cdot \cos\left(\frac{\omega T}{4}\right) + R \cdot \sin\left(\frac{\omega T}{4}\right) \\
 z_{m30} = -\frac{1}{8} gT^2 + \frac{NT^2}{8m} (\cos\alpha \pm \mu\sin\alpha)\n\end{cases}
$$

Après deux intégrations successives, on obtient l'équation de la masse lors du 3<sup>ème</sup> mouvement pour  $t \in \left[\frac{T}{2}; T\right]$ :

$$
\begin{cases}\n x_{m3} = \left[ R\omega . \sin\left(\frac{\omega T}{2}\right) - R\omega . \sin\left(\frac{\omega T}{4}\right) \right] . \mathbf{t} - R \cos\left(\frac{\omega T}{2}\right) - \frac{T}{2} R\omega . \cos\left(\frac{\omega T}{4}\right) + R \cos\left(\frac{\omega T}{4}\right) \\
 y_{m3} = \left[ \frac{NT}{2m} (-\sin\alpha \pm \mu\cos\alpha) - R\omega . \cos\left(\frac{\omega T}{2}\right) + R\omega \cos\left(\frac{\omega T}{4}\right) \right] . \mathbf{t} + \frac{NT^2}{8m} (-\sin\alpha \pm \mu\cos\alpha) \\
 - R \sin\left(\frac{\omega T}{2}\right) + \frac{RT}{2}\omega . \cos\left(\frac{\omega T}{4}\right) + R \sin\left(\frac{\omega T}{4}\right) \\
 z_{m3} = \left[ -\frac{1}{2} gT + \frac{NT}{2m} (\cos\alpha \pm \mu\sin\alpha) \right] . \mathbf{t} - \frac{1}{8} gT^2 + \frac{NT^2}{8m} (\cos\alpha \pm \mu\sin\alpha)\n\end{cases}
$$

## **Etape 4 : Glissement en arrière de la masse sur la piste.**

Idem Etape 2. Seule modification : signe du coefficient de frottement. D'où :

$$
\begin{cases}\n x_{m2} = -R \cos(\omega t) - R\omega \cdot \sin\left(\frac{\omega T}{4}\right) \cdot t + R \cdot \cos\left(\frac{\omega T}{4}\right) \\
 y_{m2} = \frac{Nt^2}{2m} (-\sin\alpha \pm \mu \cos\alpha) - R \sin(\omega t) + R\omega \cdot \cos\left(\frac{\omega T}{4}\right) \cdot t + R \cdot \sin\left(\frac{\omega T}{4}\right) \\
 z_{m2} = -\frac{1}{2}gt^2 + \frac{Nt^2}{2m} (\cos\alpha \pm \mu \sin\alpha)\n\end{cases}
$$

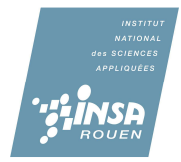

**2) Détails de la courbe obtenue sur MAPLE : courbes obtenues pour chaque étapes**

## **Etape 1 : Repos relatif de la masse**

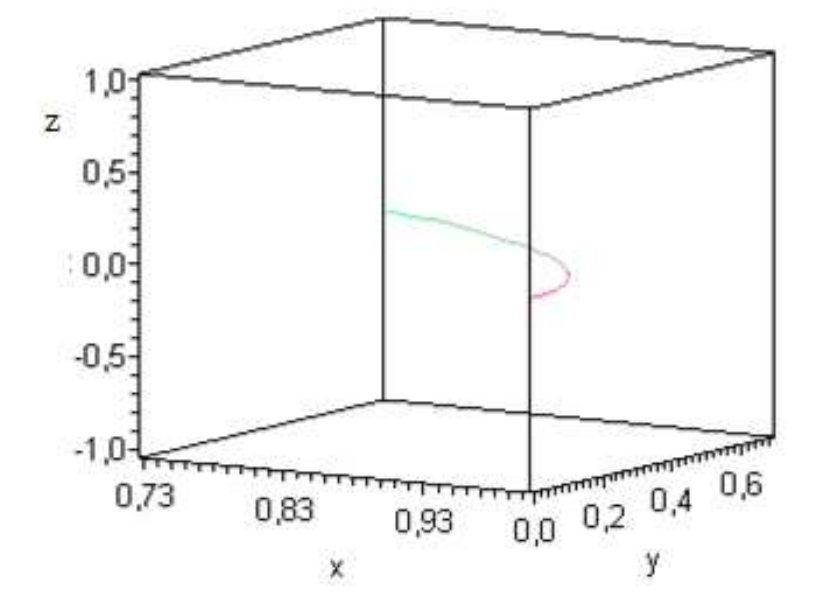

**Courbe représentant le mouvement de la masse durant la 1ère étape.**

## **Etape 2 : Glissement en avant de la masse sur la piste**

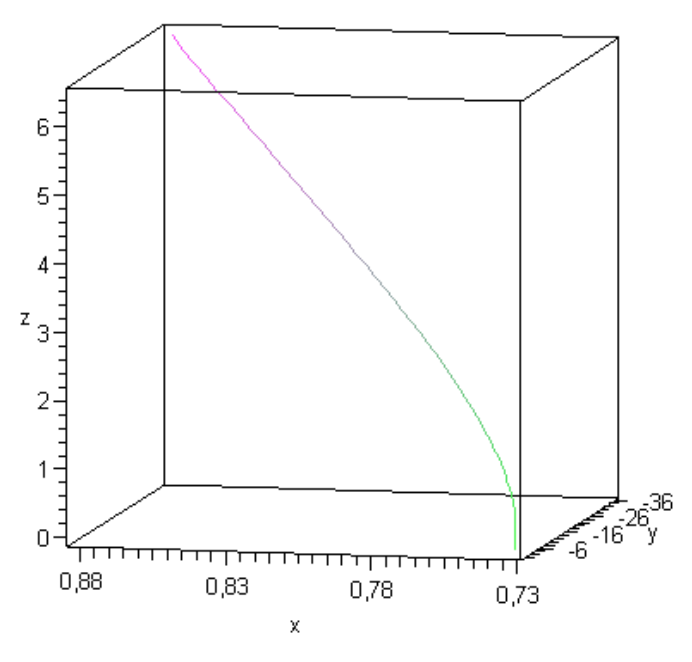

**Courbe représentant le mouvement de la masse durant la 2ème étape.**

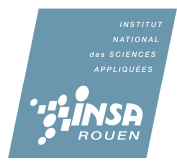

### **Etape 3 : Saut de la masse**

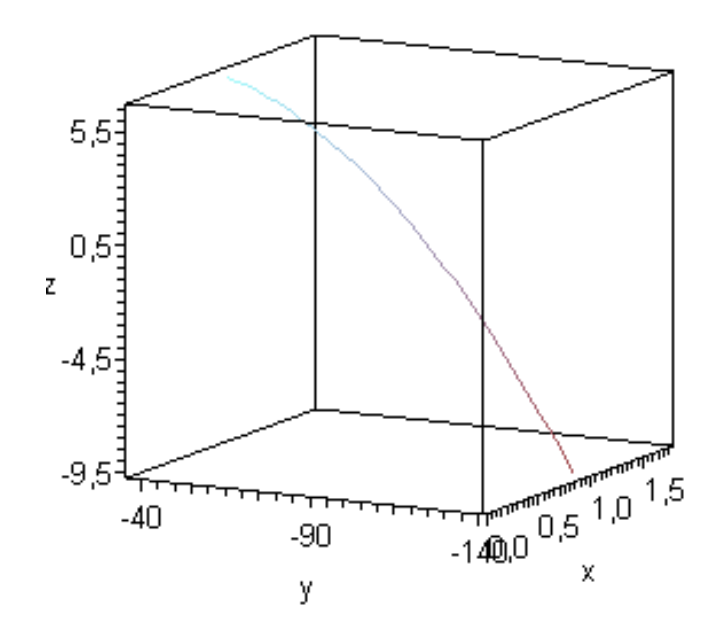

## **Courbe représentant le mouvement de la masse durant la 3ème étape.**

## **3) Programmation JAVA**

 Ci-après l'énoncé entier de la programmation JAVA qui ne représente que le mouvement du bol vibrant en trois dimensions. En effet, au début de notre projet, nous voulions programmer à la fois le mouvement du bol mais aussi celui de la masse sur ce bol. Cependant, par manque de temps, nous n'avons pas pu programmer la première partie de notre projet.

#### **Programmation** :

import java.applet.Applet;

import java.awt.BorderLayout;

import com.sun.j3d.utils.applet.MainFrame;

import com.sun.j3d.utils.geometry.\*;

import com.sun.j3d.utils.universe.\*;

import javax.media.j3d.\*;

import javax.vecmath.\*;

import com.sun.j3d.utils.behaviors.mouse.MouseRotate;

import com.sun.j3d.utils.behaviors.mouse.MouseZoom;

import com.sun.j3d.utils.behaviors.mouse.MouseTranslate;

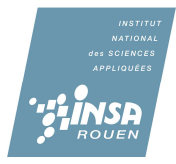

```
public class courbe extends Applet 
{private SimpleUniverse universe ; 
public courbe() 
{ } 
public class createcurve extends Shape3D { 
public createcurve(){ 
  int steps = 180;
  float x = 0.01f;
   Point3f[] coords = new Point3f[steps]; 
  for (int i = 0; i < coords.length; i++) {
     coords[i] = new Point3f((float)Math.cos(10*x),x,(float)Math.sin(10*x));
     x + = 0.01f;
   } 
  int[] strip = {steps};
   LineStripArray lsa = new LineStripArray(steps, LineStripArray.COORDINATES, strip); 
   lsa.setCoordinates(0, coords); 
   Appearance app = new Appearance(); 
   app.setLineAttributes(new LineAttributes(1.5f, LineAttributes.PATTERN_SOLID, true)); 
           this.setGeometry(lsa); 
           this.setAppearance(app); 
   } 
} 
public class lineShape extends Shape3D 
{ 
  private float vert[ ]= 
 {0.0f,0.0f,-10.0f, 0.0f,0.0f,10.0f, 0.0f,-10.0f,0.0f, 0.0f,10.0f,0.0f, - 10.0f,0.0f,0.0f, 
10.0f,0.0f,0.0f}; 
private float color[]=
{ 0.0f,0.5f,1.0f, 0.0f,0.5f,1.0f, 0.0f,0.5f,1.0f, 0.0f,0.5f,1.0f, 0.0f,0.5f,1.0f, 0.0f,0.5f,1.0f}; 
public lineShape( ) 
{ 
       LineArray line=new LineArray(6,LineArray.COORDINATE |LineArray.COLOR_3); 
       line.setCoordinates(0,vert); 
       line.setColors(0,color); 
           LineAttributes linea=new LineAttributes( ); 
           Appearance app=new Appearance( );
```
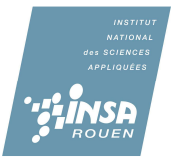

 app.setLineAttributes(linea); this.setGeometry(line); this.setAppearance(app);

}}

private Group createObject() {

Transform3D  $t = new Transform3D()$ ;

 $TransformGroup$  objTrans = new Transform $Group(t);$ 

objTrans.setCapability(TransformGroup.ALLOW\_TRANSFORM\_WRITE);

Shape3D shape = new createcurve $($ ); objTrans.addChild(shape);

```
Transform3D yAxis = new Transform3D();
```

```
Alpha rotationAlpha = new Alpha(-1,Alpha.INCREASING_ENABLE | 
Alpha.DECREASING_ENABLE,2000,0,2000,0,0,2000,0,0);
```

```
RotationInterpolator rotator = new 
RotationInterpolator(rotationAlpha,objTrans,yAxis,0.0f,(float)Math.PI*1.0f); 
BoundingSphere bounds = new BoundingSphere(new Point3d(0.0,0.0,0.0),50.0); 
rotator.setSchedulingBounds(bounds); 
objTrans.addChild(rotator); 
return objTrans; 
}
```

```
public void init()
```
{

```
 Canvas3D canvas = new Canvas3D(SimpleUniverse.getPreferredConfiguration()); 
 setLayout(new BorderLayout()); 
 add("Center", canvas);
```

```
 //create top of our scene graph 
 BranchGroup scene = new BranchGroup();
```
 //create universe, and attach our geometry to it. SimpleUniverse u = new SimpleUniverse(canvas);

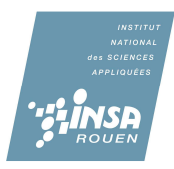

u.getViewingPlatform().setNominalViewingTransform();

 // Create the bounding leaf node BoundingSphere bounds = new BoundingSphere(new Point3d(0.0,0.0,0.0), 100.0);

 // Create the transform node TransformGroup transformGroup = new TransformGroup(); transformGroup.setCapability(TransformGroup.ALLOW\_TRANSFORM\_READ); transformGroup.setCapability(TransformGroup.ALLOW\_TRANSFORM\_WRITE);

 // Create the drag behavior node MouseRotate behavior = new MouseRotate(); behavior.setTransformGroup(transformGroup); transformGroup.addChild(behavior); behavior.setSchedulingBounds(bounds);

 // Create the zoom behavior node MouseZoom behavior2 = new MouseZoom(); behavior2.setTransformGroup(transformGroup); transformGroup.addChild(behavior2); behavior2.setSchedulingBounds(bounds);

 // Create the zoom behavior node MouseTranslate behavior3 = new MouseTranslate(); behavior3.setTransformGroup(transformGroup); transformGroup.addChild(behavior3); behavior3.setSchedulingBounds(bounds);

 Shape3D shape1=new lineShape(); transformGroup.addChild(shape1);

 Shape3D shape2=new lineShape(); transformGroup.addChild(createObject ());

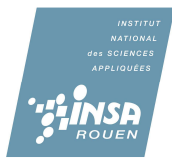

```
 scene.addChild(transformGroup); 
 u.addBranchGraph(scene);
```
}

// The following allows UglyCube to be run as an application public static void main(String[] args)

```
{ new MainFrame(new courbe(), 512, 512); } }
```